ФИЗИКА

*УДК [538.9](https://teacode.com/online/udc/53/538.9.html)* DOI: 10.31040/2222-8349-2023-0-1-49-56

## **УРАВНЕНИЕ ЭЛИАШБЕРГА, ЗАПИСАННОЕ НА МНИМОЙ ОСИ ДЛЯ ИЗОТРОПНОЙ СРЕДЫ: АЛГОРИТМ РЕШЕНИЯ И ПРИМЕРЫ РАСЧЕТОВ**

## **© Р.Ш. Ихсанов, Е.А. Мазур, М.Ю. Каган**

В настоящее время задача поиска соединений, обладающих высокой температурой сверхпроводящего перехода  $T_c$  является весьма актуальным научным направлением. Обычно расчет  $T_c$  производится путем численного решения системы уравнений Элиашберга. Эта система является системой интегральных уравнений, которая для численного решения путем дискретизации входящих в нее интегралов сводится к системе трансцендентных нелинейных уравнений. В настоящей работе представлен комплекс программ для решения этой системы, записанной в различных формах на мнимой оси для изотропной среды. Кроме того, в работе впервые представлены формулы для якобиана этой системы, использование которого в численных расчетах повышает скорость и устойчивость расчетов. В качестве примера применения разработанных методов приведены результаты расчетов  $T_c$  и термодинамических свойств для фазы I4<sub>1</sub>/amd металлического водорода, находящейся под давлением 500 ГПа, и результаты расчетов *TC* для некоторых металлогидридов, также сверхпроводящих при высоких давлениях.

Ключевые слова: сверхпроводимость, уравнение Элиашберга, металлический водород, температура сверхпроводящего перехода, численные методы.

**Введение.** Система уравнений Элиашберга представляет собой систему нелинейных интегральных уравнений, которая описывает фазовый переход металла из нормального состояния в сверхпроводящее. Умение предсказать температуру сверхпроводящего перехода вещества и его термодинамические свойства является весьма актуальной для многих практических приложений. Однако, эта система не имеет в общем случая аналитического решения и, соответственно, для ее решения необходимы численные методы. Такие методы разрабатываются различными авторами (см. например, [1–5]) для различных вариантов записи системы уравнений Элиашберга, однако в этих работах акцент делается на физические результаты, полученные при помощи решения уравнений Элиашберга, а не на численные расчеты. В нашей работе мы делаем акцент именно на численные расчеты, а результаты, полученные для фазы I41/amd металлического водорода, находящейся под давлением 500 ГПа,

используются в качестве иллюстрации разработанных численных методов.

В нашей работе используется система уравнений Элиашберга для изотропных сверхпроводников, записанная на мнимой оси, как наиболее удобная для численного анализа, т.к. все зависимые переменные системы являются действительными функциями.

Программный комплекс реализован на платформах Mathcad и Matlab. На платформе Mathcad реализован интерфейс программы, а расчеты производит программа, написанная на языке Matlab (передача данных от интерфейса к расчетному модулю происходит через запись в соответствующие файлы).

В п. 2 мы представляем программу, реализующую метод Аллена-Дайнса [6, 7], позволяющий без решения системы нелинейных уравнений найти первое приближение к *ТС*. В п. 3 дается описание программы решения системы уравнений Элиашберга, записанной относительно параметра порядка и функции

ИХСАНОВ Ренат Шамильевич – к.ф.-м.н., Национальный исследовательский университет «Высшая школа экономики», e-mail: [rihsanov@hse.ru](mailto:rihsanov@hse.ru)

МАЗУР Евгений Андреевич – д.ф.-м.н., Московский инженерно-физический институт, НИЦ «Курчатовский институт», e-mail: [eugen\\_mazur@mail.ru](mailto:eugen_mazur@mail.ru)

КАГАН Максим Юрьевич – д.ф.-м.н., Национальный исследовательский университет «Высшая школа экономики», Институт физических проблем им. П.Л. Капицы РАН, e-mail: mkagan@hse.ru

перенормировки массы электрона. В п. 4 мы вводим в решаемую систему дополнительную переменную (и дополнительное уравнение) поправку к химическому потенциалу электронов. В п. 5 представляются рассчитываемые термодинамические свойства сверхпроводника. В п. 6 приводится пример применения описанных методов к расчету температуры сверхпроводящего перехода и термодинамических свойств фазы I4<sub>1</sub>/amd металлического водорода, находящейся под давлением 500 ГПа, а так же результаты расчетов  $T_c$  для некоторых металлогидридов, находящихся под высоким давлением.

Алгоритм Аллена-Дайнса. Для расчета  $T_c$  по алгоритму Аллена-Дайнса [6, 7] требуется задать функцию Элиашберга  $\alpha^2 F(\omega)$  (она задается в соответствующем файле в виде таблицы) и кулоновский псевдопотенциал электронов  $\mu^*$ . Аргумент функции  $\alpha^2 F(\omega)$  может залаваться в различных елиницах. Соответственно, в программе предусмотрена возможность задания размерности аргумента функции  $\alpha^2 F(\omega)$  в трех наиболее распространенных вариантах: ТГц, эВ, Ry.

расчета формируется квадратная Для матрица К размера N×N с элементами

$$
K_{mn} = \lambda (|m-n|) + \lambda (m+n-1) - 2\mu^* -
$$
  

$$
- \delta_{mn} \times \left[ 2m-1 + \lambda (0) + 2 \sum_{l=1}^{m-1} \lambda (l) \right],
$$
 (1)

где

$$
\lambda(l) = 2 \int_{0}^{\omega_{\text{max}}} \frac{\alpha^2 F(\omega) \cdot \omega}{\omega^2 + (2\pi k T l)^2} d\omega, \tag{2}
$$

 $\delta_{mn}$  – символ Кронекера,  $m, n = \overline{0, N}$ ,  $\omega_{max}$  – максимальная частота в спектре функции  $\alpha^2 F(\omega)$ ,  $k$  – постоянная Больцмана,  $T$  – абсолютная температура. Частота в формуле (2) и далее выражается в энергетических единицах.

Заметим, что в оригинальных работах [6, 7] применяется другая нумерация индексов:  $m, n = 0, N$ , поэтому формула (1) имеет там несколько иной вид. Такая нумерация менее удобна для программирования на языках, где нумерация массива начинается с 1 (например, Matlab). Интеграл (2) вычисляется численно. Наиболее оптимально вычислять его на сетке, на которой задана функция Элиашберга  $\alpha^2 F(\omega)$ .

Пусть  $\rho(T)$  – максимальное собственное значение матрицы К, сформированной для температуры Т. Тогда  $\rho(T) = 0$  для  $T \geq T_c$  [6, 7]. Этот факт и дает способ определения  $T_c$ : программа совершает цикл по температуре с выбранным шагом  $\Delta T$  ( $\Delta T > 0$ ), начиная с некоторой температуры  $T_0$   $(T_0 < T_C)$ , до обнуления  $\rho(T)$ . Соответственно,  $\Delta T$  есть точность определения температуры сверхпроводящего перехода этим методом.

Выбор N производится из соображений независимости  $p(T)$  от этого числа. В работе [7] предлагается следующий критерий выбора N (реализованный в программе):

$$
\omega_N > 8 \langle \omega^2 \rangle^{1/2} = 8 \left( \frac{2}{\lambda(0)} \int_0^{\omega_{\text{max}}} \alpha^2 F(\omega) \cdot \omega d\omega \right)^{1/2}, (3)
$$

где  $\omega_N$  – мацубаровская частота с номером N. Мацубаровская частота с номером  $j$  ( $j \in \mathbb{Z}$ ) определяется по формуле

$$
\omega_j = \pi(2j+1)kT \,. \tag{4}
$$

Программа, реализующая метод Аллена-Дайнса, включена в наш программный комплекс из-за своей простоты и надежности. Дело в том, что в данном методе нет необходимости непосредственно решать систему нелинейных интегральных уравнений, поэтому нет проблемы составления начального приближения  $\mathbf{K}$ решению, и проблемы несходимости алгоритма. К недостаткам этого метода можно отнести не всегда приемлемую точность ( $\pm$ 5 K) и невозможность получить величину сверхпроводящей щели при 0 К. Соответственно, этот метод годится для получения неплохого приближения к  $T_c$  для последующих расчетов более ресурсоемкими методами.

Классическая система уравнений Элиашберга. Классическая система уравнений Элиашберга записывается относительно набора из двух зависимых переменных:  $\{\varphi, Z\}$ , где  $\varphi$  параметр порядка; Z - функция перенормировки массы электрона. Эти переменные являются функциями частоты  $\omega$  на дискретном наборе мацубаровских частот. Числовые параметры системы образуют набор  $\{T,\mu^*,\omega\}$ , где  $T$  – температура,  $\mu^*$  - кулоновский псевдопотенциал,  $\omega_c$  - энергетический диапазон эффективности кулоновского взаимодействия (обычно принимают  $\omega_c \approx 3\omega_{\text{max}}$ ). Функциональным параметром системы является функция Элиашберга  $\alpha^2 F(\omega)$ . Система уравнений имеет вид (см. например, [8])

$$
\begin{cases} \n\varphi_n = \frac{\pi}{\beta} \sum_{m=-M-1}^{M} \frac{\lambda(i\omega_n - i\omega_m) - \mu^* \theta(\omega_c - |\omega_m|)}{\sqrt{(\omega_m Z_m)^2 + \varphi_m^2}} \varphi_m \\ \nZ_n = 1 + \frac{\pi}{\beta} \frac{1}{\omega_n} \sum_{m=-M-1}^{M} \frac{\lambda(i\omega_n - i\omega_m)}{\sqrt{(\omega_m Z_m)^2 + \varphi_m^2}} \omega_m Z_m \n\end{cases}
$$

где  $n = \overline{-M-1,M}$ ,  $M$  – максимальный положительный номер мацубаровской частоты.  $\theta(x) = \begin{cases} 0, & x < 0 \\ 1, & x \ge 0 \end{cases}$  – функция Хевисайда,  $\beta = 1 / kT$ ;  $\lambda(z) = 2 \int_{0}^{\infty} \frac{\alpha^2 F(\omega) \cdot \omega}{\omega^2 - z^2} d\omega.$ 

Из решения системы (5) можно определить параметр порядка  $\Delta_0$ :

$$
\Delta_0 = \varphi(\omega_0) / Z(\omega_0), \qquad (6)
$$

где  $\varphi(\omega_0)$  и  $Z(\omega_0)$  – компоненты решения системы (5), взятые на нулевой мацубаровской частоте и при фиксированной температуре Т. Если параметр порядка записать как функцию температуры T (как параметра, при котором ищется решение системы (5)), то эта функция будет иметь имеет вид  $\Delta_0(T) = \begin{cases} >0, & T < T_c \\ 0, & T \ge T_c \end{cases}$ 

(рис. 1). Такая зависимость дает метод определения температуры сверхпроводящего перехода из решения системы (5):  $T_c$  определяется как температура обнуления параметра порядка при движении по температуре вверх (от температур, меньших  $T_c$ ). Кроме отыскания  $T_c$ , часто интерес представляет  $\Delta_0(0)$  – величина сверхпроводящей щели при 0 К, которая находится методом экстраполяции зависимости  $\Delta_0(T)$  на  $T = 0$  (cm. puc. 1).

В нашем программном комплексе реализован расчет зависимости  $\Delta_0(T)$  на произвольном температурном отрезке  $[T_1, T_2]$  с произвольным шагом по температуре  $\Delta T$  ( $\Delta T$  может быть как больше, так и меньше нуля). Если  $\Delta T > 0$ , то в цикле по температуре сохраняется постоянным (от первоначально заданного) число мацубаровских частот. Если  $\Delta T < 0$ , то на каждом шаге температурного цикла число мапубаровских частот выбирается так, чтобы величина мацубаровской частоты с максимальным номером была не меньше первоначально выбранной, т.е. чтобы частотный интервал не сужался с температурой. Соответственно, в этом случае число мацубаровских частот растет обратно пропорционально первой степени температуры и может достигать сотен или даже тысяч при расчетах сверхпроводников с низкой  $T_c$ .

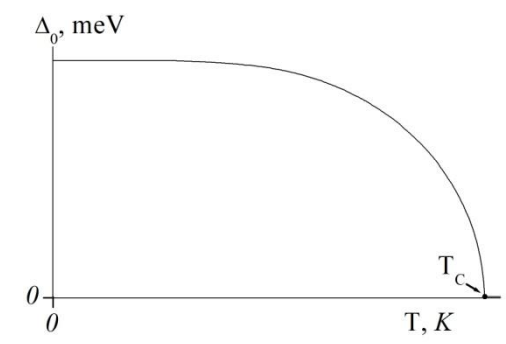

Рис. 1. Типичная зависимость  $\Delta_0(T)$ 

Для сокращения вычислений в системе уравнений (5) можно учесть следующие симметрии:  $-\omega_{-n-1} = \omega_n$ ,  $\varphi_{-n-1} = \varphi_n$ ,  $Z_{-n-1} = Z_n$ . Это позволяет записывать суммы в (5) по неотрицательным номерам частот (от 0 до М):

$$
\begin{cases}\n\varphi_n = \frac{\pi}{\beta} \sum_{m=0}^{M} \frac{\lambda_{n,m}^{(+)} - 2\mu^* \theta(\omega_c - \omega_m)}{\sqrt{(\omega_m Z_m)^2 + \varphi_m^2}} \varphi_m \\
Z_n = 1 + \frac{\pi}{\beta} \frac{1}{\omega_n} \sum_{m=0}^{M} \frac{\lambda_{n,m}^{(-)} \omega_m Z_m}{\sqrt{(\omega_m Z_m)^2 + \varphi_m^2}}\n\end{cases} (6)
$$

 $r \text{Re} \qquad n = \overline{0, M}$ ,  $\lambda_{n,m}^{(\pm)} = \lambda (n-m) \pm \lambda (n+m+1)$ ,

$$
\lambda(n) = 2 \int_{0}^{\omega_0} \frac{\omega \cdot \alpha^2 F(\omega)}{\omega^2 + (2\pi n k_B T)^2} d\omega.
$$
 Для программи-

рования на языках, где нумерация массива начинается с 1, систему (6) удобнее переписать для индексов р и q, изменяющихся от 1 до  $M+1$ ,

cqeneqab

\n
$$
\text{cqeneqab} \text{ and } \text{cqab} \text{ is a constant}
$$
\n
$$
\begin{cases}\n n \to p : p = n + 1 \\
 m \to q : q = m + 1\n\end{cases}
$$
\n
$$
\begin{cases}\n \varphi_p = \frac{\pi}{\beta} \sum_{q=1}^{M+1} \frac{\tilde{\lambda}_{p,q}^{(+)} - 2\mu^* \theta \left( \omega_c - \tilde{\omega}_q \right)}{\sqrt{\left( \tilde{\omega}_q Z_q \right)^2 + \phi_q^2}} \varphi_q \\
 Z_p = 1 + \frac{\pi}{\beta} \frac{1}{\tilde{\omega}_p} \sum_{q=1}^{M+1} \frac{\tilde{\lambda}_{p,q}^{(-)} \tilde{\omega}_q Z_q}{\sqrt{\left( \tilde{\omega}_q Z_q \right)^2 + \phi_q^2}} \n\end{cases}
$$
\n(7)

где

$$
\tilde{\omega}_q = \pi k T (2q - 1) ,
$$
  

$$
\tilde{\lambda}_{p,q}^{(\pm)} = \lambda (p - q) \pm \lambda (p + q - 1) .
$$
 (8)

В нашем программном комплексе классическая система уравнений Элиашберга решается именно в форме (7).

В качестве начального приближение к решению в программе используются следующие эмпирические формулы:

$$
\begin{cases}\n\varphi(\omega) = \frac{a}{\sqrt{2\pi}\sigma} \exp\left(-\frac{\omega^2}{2\sigma^2}\right) \\
Z(\omega) = 1 + \frac{b}{\sqrt{2\pi}\sigma} \exp\left(-\frac{\omega^2}{2\sigma^2}\right)\n\end{cases} (9)
$$

где  $a, b, \sigma$ , – подгоночные параметры.

Для применения стандартных численных процедур решения систем нелинейных уравнений, имеющихся в любом математическом пакете, удобно записать систему (7) в векторной форме  $\mathbf{F}(x) = \mathbf{0}$ :

$$
F_{1}(\mathbf{x}) = 0
$$
\n
$$
\begin{cases}\nF_{1}(\mathbf{x}) = 0 \\
\vdots \\
F_{2M+2}(\mathbf{x}) = 0\n\end{cases}
$$
\n
$$
\text{rate } \mathbf{x} = (x_{i})_{i=1}^{2M+2}, \begin{cases}\nx_{i} = \varphi_{i}, \ i = \overline{1, M+1} \\
x_{i} = Z_{i-M-1}, \ i = \overline{M+2, 2M+2}\n\end{cases}
$$
\n
$$
F_{i}(\mathbf{x}) = \frac{\pi}{\beta} \sum_{q=1}^{M+1} \frac{\tilde{\lambda}_{i,q}^{(+)} - 2\mu^{*} \theta(\omega_{c} - \tilde{\omega}_{q})}{\sqrt{(\tilde{\omega}_{q} x_{q+M+1})^{2} + x_{q}^{2}}} x_{q} - x_{i},
$$
\n
$$
i = \overline{1, M+1};
$$
\n
$$
F_{i}(\mathbf{x}) = 1 + \frac{\pi}{\beta} \frac{1}{\tilde{\omega}_{i-M-1}} \sum_{q=1}^{M+1} \frac{\tilde{\lambda}_{i-M-1,q}^{(-)} \tilde{\omega}_{q} x_{q+M+1}}{\sqrt{(\tilde{\omega}_{q} x_{q+M+1})^{2} + x_{q}^{2}}} - x_{i},
$$
\n
$$
i = \overline{M+2, 2M+2}.
$$
\n(10)

Для ускорения процедуры численного решения системы (10) и улучшения сходимости можно использовать ее якобиан, который удобно записать в виде блочной матрицы

$$
J = \begin{bmatrix} A & B \\ C & D \end{bmatrix},\tag{11}
$$

где все блоки имеют размер  $(M + 1) \times (M + 1)$ :

$$
A_{ij} = \frac{\pi}{\beta} \frac{\left\{\tilde{\lambda}_{ij}^{(+)} - 2\mu^* \Theta\left(\omega_c - \tilde{\omega}_j\right)\right\}}{\left[\left(\tilde{\omega}_j x_{j+M+1}\right)^2 + x_j^2\right]^{3/2}} \tilde{\omega}_j^2 x_{j+M+1}^2 - \delta_{ij},
$$
  

$$
i, j = \overline{1, M+1};
$$

$$
B_{ij} = -\frac{\pi}{\beta} \frac{\left\{\tilde{\lambda}_{i,j-M-1}^{(+)} - 2\mu^*\theta\left(\omega_c - \tilde{\omega}_{j-M-1}\right)\right\}}{\left[\left(\tilde{\omega}_{j-M-1}x_j\right)^2 + x_{j-M-1}^2\right]^{\beta/2}} \tilde{\omega}_{j-M-1}^2 x_{j-M-1} x_j,
$$
\n
$$
i \in \overline{1,M+1}, j \in \overline{M+2,2M+2};
$$
\n
$$
C_{ij} = -\frac{\pi}{\beta} \frac{1}{\tilde{\omega}_{i-M-1}} \frac{\left\{\tilde{\lambda}_{i,j}^{(+)} - 2\mu^*\theta\left(\omega_c - \tilde{\omega}_j\right)\right\}\tilde{\omega}_j x_j x_{j+M+1}}{\left[\left(\tilde{\omega}_j x_{j+M+1}\right)^2 + x_j^2\right]^{\beta/2}},
$$
\n
$$
i = \overline{M+2,2M+2}, j = \overline{1,M+1};
$$
\n
$$
D_{ij} = \frac{\pi}{\beta} \frac{1}{\tilde{\omega}_{i-M-1}} \frac{\left\{\tilde{\lambda}_{i,j-M-1}^{(+)} - 2\mu^*\theta\left(\omega_c - \tilde{\omega}_{j-M-1}\right)\right\}\tilde{\omega}_{j-M-1} x_{j-M-1}^2}{\left[\left(\tilde{\omega}_{j-M-1}x_j\right)^2 + x_{j-M-1}^2\right]^{\beta/2}} - \delta_{ij},
$$
\n
$$
i, j = \overline{M+2,2M+2}.
$$

Система уравнений Элиашберга с поправкой на химический потенциал. В систему уравнений Элиашберга можно внести поправку на химический потенциал электронов, введя соответствующую ей новую переменную  $\chi$ . Число числовых параметров тоже увеличится на 1, т.к. вводится химический потенциал электронов и. Вводится и еще один функциональный параметр -  $N_0(E) = N(E)/N(0)$ , где  $N(E)$  - безразмерная электронная плотность состояний. Дискретизованные на сетке мацубаровских частот функции из набора  ${\varphi_n, Z_n, \chi_n}_{n=0}^M$  образуют переменные новой системы уравнений Элиашберга:

$$
\varphi_n = \frac{\pi}{\beta} \sum_{m=0}^{M} \left\{ \lambda_{n,m}^{(+)} - 2\mu^* \theta \left( \omega_c - |\omega_m| \right) \right\} \varphi_m \cdot N_m \left( \varphi_m, Z_m, \chi_m \right)
$$
  
\n
$$
Z_n = 1 + \frac{\pi}{\beta} \frac{1}{\omega_n} \sum_{m=0}^{M} \lambda_{n,m}^{(-)} \omega_m Z_m \cdot N_m \left( \varphi_m, Z_m, \chi_m \right)
$$
  
\n
$$
\chi_n = -\frac{\pi}{\beta} \sum_{m=0}^{M} \left\{ \lambda_{n,m}^{(+)} - 2\mu^* \theta \left( \omega_c - |\omega_m| \right) \right\} \cdot P_m \left( \varphi_m, Z_m, \chi_m \right) e_m \left( \varphi_m, Z_m \right)
$$
 (12)

The  $n = \overline{0.M}$ .

$$
N_{m}(\varphi, Z, \chi) = \int_{-\mu}^{+\infty} \frac{\pi^{-1} N_{0}(E)}{(E + \chi)^{2} + Z^{2} \omega_{m}^{2} + \varphi^{2}} dE,
$$
  
\n
$$
P_{m}(\varphi, Z, \chi) = \int_{-\mu}^{+\infty} \frac{\pi^{-1} N_{0}(E)(E + \chi)}{(E + \chi)^{2} + Z^{2} \omega_{m}^{2} + \varphi^{2}} dE,
$$
  
\n
$$
e_{m}(\varphi, Z) = \frac{\omega_{m} Z}{\sqrt{\omega_{m}^{2} Z^{2} + \varphi^{2}}}.
$$

Если положить электронную плотность постоянной, т.е.  $N_0(E) = N_0(0) = 1$ , а нижние пределы интегрирования в интегральных представлениях функций  $N_m$  и  $P_m$  равными  $-\infty$ , то 3-е уравнение системы (12) переходит в  $\chi_m = 0$ , для

всякого *m*, а два других - в соответствующие уравнения предыдущей системы (7).

Для записи системы (12) в векторной форме  $F(x) = 0$  введем некоторые дополнительные обозначения. Пусть  $\mathbf{x} = (x_i)_{i=1}^{3M+3}$  – набор переменных системы, где соответствие с физическими переменными происходит по формулам  $\varphi_m = x_{m+1}, \quad Z_m = x_{m+M+2}, \quad \chi_m = x_{m+2M+3}, \quad m = \overline{0, M}.$ Введем функции  $\tilde{N}_q$ ,  $\tilde{P}_q$  и  $\tilde{e}_q$ , которые отличаются от соответствующих функций  $N_a$ ,  $P_a$  и  $e_{q}$  только заменой частот  $\omega_{p}$  (4) в функциях без тильд на частоты  $\tilde{\omega}_p$  (8) в функциях с тильдами. Так же для краткости обозначим  $\mathbf{y}_q = (x_q, x_{q+M+1}, x_{q+2M+2})$   $\mathbf{u} \ \mathbf{y} = (x_1, x_2, x_3)$ . B этих обозначениях система (12) примет вид  $F_i\left(\boldsymbol{x}\right) = \frac{\pi}{\beta}\sum_{a=1}^{M+1}\left\{\tilde{\lambda}_{iq}^{\left(+\right)}-2\mu^*\theta\left(\omega_c-\left|\tilde{\omega}_q\right|\right)\right\}x_q\cdot\tilde{N}_q\left(\boldsymbol{y}_q\right)-x_i\,,$  $i = \overline{1.M + 1}$ :

$$
F_i(\mathbf{x}) = 1 + \frac{\pi}{\beta} \frac{1}{\tilde{\omega}_{i-M-1}} \sum_{q=1}^{M+1} \tilde{\lambda}_{i-M-1,q}^{(-)} \tilde{\omega}_q x_{q+M+1} \cdot \tilde{N}_q(\mathbf{y}_q) - x_i,
$$
  
\n
$$
i = \overline{M+2, 2M+2};
$$
  
\n
$$
F_i(\mathbf{x}) = -\frac{\pi}{\beta} \sum_{q=1}^{M+1} \left\{ \tilde{\lambda}_{i-2M-2,q}^{(+)} - 2\mu^* \theta(\omega_c - |\tilde{\omega}_q|) \right\} \cdot \tilde{P}_q(\mathbf{y}_q) \tilde{e}_q(\mathbf{y}_q) - x_i,
$$
  
\n
$$
i \in \overline{2M+3.3M+3}.
$$

Выпишем якобиан левой части этой системы уравнений

$$
J_{ij} = \left(\frac{\partial F_i}{\partial x_j}\right)_{i,j=1}^{3M+3}.\tag{13}
$$

Итак, для  $i \in \overline{1, M+1}$  имеем:

$$
J_{ij} = \frac{\pi}{\beta} \Big\{ \tilde{\lambda}_{ij}^{(+)} - 2\mu^* \theta \Big( \omega_c - \Big| \tilde{\omega}_j \Big| \Big) \Big\} \tilde{N}_j \Big( \mathbf{y}_j \Big) + \frac{\pi}{\beta} \sum_{q=1}^{M+1} \Big\{ \Big[ \tilde{\lambda}_{iq}^{(+)} - 2\mu^* \theta \Big( \omega_c - \Big| \tilde{\omega}_q \Big| \Big) \Big] \frac{\partial \tilde{N}_q}{\partial x_j} \Big( \mathbf{y}_q \Big) \Big\} - \delta_{ij}, j \in \overline{1, M+1} ; J_{ij} = \frac{\pi}{\beta} \sum_{q=1}^{M+1} \Big\{ \Big[ \tilde{\lambda}_{iq}^{(+)} - 2\mu^* \theta \Big( \omega_c - \Big| \tilde{\omega}_q \Big| \Big) \Big] x_q \frac{\partial \tilde{N}_q}{\partial x_j} \Big( \mathbf{y}_q \Big) \Big\}, j \in \overline{M+2, 3M+3} ; J_{ij} = \frac{\pi}{\beta} \frac{1}{\tilde{\omega}_{i-M-1}} \sum_{q=1}^{M+1} \Big\{ \tilde{\lambda}_{i-M-1,q}^{(-)} \tilde{\omega}_q x_{q+M+1} \frac{\partial \tilde{N}_q}{\partial x_j} \Big( \mathbf{y}_q \Big) \Big\}, j \in \overline{1, M+1} \cup \overline{2M+3, 3M+3} ;
$$

$$
J_{ij} = \frac{\pi}{\beta} \frac{1}{\tilde{\omega}_{i-M-1}} \sum_{q=1}^{M+1} \left\{ \tilde{\lambda}_{i-M-1,q}^{(-)} \tilde{\omega}_q x_{q+M+1} \frac{\partial N_q}{\partial x_j} (\mathbf{y}_q) \right\},
$$
  
\n
$$
j \in \overline{M+2, 2M+2};
$$
  
\n
$$
J_{ij} = -\frac{\pi}{\beta} \sum_{q=1}^{M+1} \left\{ \tilde{\lambda}_{i-2M-2,q}^{(+)} - 2\mu^* \theta \left( \omega_c - \left| \tilde{\omega}_q \right| \right) \right\} \times
$$
  
\n
$$
\times \left( \frac{\partial \tilde{P}_q}{\partial x_j} (\mathbf{y}_q) \cdot \tilde{e}_q (\mathbf{y}_q) + \tilde{P}_q (\mathbf{y}_q) \cdot \frac{\partial \tilde{e}_q}{\partial x_j} (\mathbf{y}_q) \right)
$$
  
\n
$$
j \in \overline{1, 2M+2};
$$
  
\n
$$
J_{ij} = -\frac{\pi}{\beta} \sum_{q=1}^{M+1} \left\{ \left( \tilde{\lambda}_{i-2M-2,q}^{(+)} - 2\mu^* \theta \left( \omega_c - \left| \tilde{\omega}_q \right| \right) \right) \times
$$
  
\n
$$
\times \left( \frac{\partial \tilde{P}_q}{\partial x_j} (\mathbf{y}_q) \cdot \tilde{e}_q (\mathbf{y}_q) + \tilde{P}_q (\mathbf{y}_q) \cdot \frac{\partial \tilde{e}_q}{\partial x_j} (\mathbf{y}_q) \right) \right\} - \delta_{ij}
$$
  
\n
$$
j \in \overline{2M+3, 3M+3}.
$$

Соответствующие выражения для производных функций  $\tilde{N}_q$ ,  $\tilde{P}_q$  и  $\tilde{e}_q$  имеют вид:

$$
\frac{\partial \tilde{N}_q}{\partial x_i}(\mathbf{y}) = -\frac{2}{\pi} \times \begin{cases} \int_{-\mu}^{+\infty} \frac{N_0(E) \cdot x_1}{\left[ (E + x_3)^2 + x_2^2 \tilde{\omega}_q^2 + x_1^2 \right]^2} dE, \\ i = q; \\ \frac{\partial \tilde{N}_q}{\partial x_i}(\mathbf{y}) = -\frac{2}{\pi} \times \begin{cases} \int_{-\mu}^{+\infty} \frac{N_0(E) \cdot x_2 \tilde{\omega}_q^2}{\left[ (E + x_3)^2 + x_2^2 \tilde{\omega}_q^2 + x_1^2 \right]^2} dE, \\ i = q + M + 1; \\ \int_{-\mu}^{+\infty} \frac{N_0(E) \cdot (E + x_3)}{\left[ (E + x_3)^2 + x_2^2 \tilde{\omega}_q^2 + x_1^2 \right]^2} dE, \\ i = q + 2M + 2; \quad 0, \text{ and no} \text{uux } i; \end{cases}
$$

$$
\frac{\partial \tilde{P}}{\partial x_{i}}(y) = -\frac{2}{\pi} \times \begin{cases} x_{1} \int_{-\mu}^{+\infty} \frac{N_{0}(E) \cdot (E + x_{3})}{\left[ (E + x_{3})^{2} + x_{2}^{2} \tilde{\omega}_{q}^{2} + x_{1}^{2} \right]^{2}} dE, \\ i = q; \\ x_{2} \tilde{\omega}_{q}^{2} \int_{-\mu}^{+\infty} \frac{N_{0}(E) \cdot (E + x_{3})}{\left[ (E + x_{3})^{2} + x_{2}^{2} \tilde{\omega}_{q}^{2} + x_{1}^{2} \right]^{2}} dE, \\ i = q + M + 1; \\ \frac{1}{2} \int_{-\mu}^{+\infty} N_{0}(E) \frac{(E + x_{3})^{2} - (x_{2}^{2} \tilde{\omega}_{q}^{2} + x_{1}^{2})}{\left[ (E + x_{3})^{2} + x_{2}^{2} \tilde{\omega}_{q}^{2} + x_{1}^{2} \right]^{2}} dE, \\ i = q + 2M + 2; \qquad 0, \text{ on a no} \text{ up} \text{ out } i; \end{cases}
$$

$$
\frac{\partial \tilde{e}_q}{\partial x_i}(\mathbf{y}) = \begin{cases}\n-\frac{\tilde{\omega}_q x_1 x_2}{\left[\tilde{\omega}_q^2 x_2^2 + x_1^2\right]^{3/2}}, & i = q; \\
\frac{\tilde{\omega}_q x_1^2}{\left[\tilde{\omega}_q^2 x_2^2 + x_1^2\right]^{3/2}}, & \text{if } i = q + M + 1; \\
0, & \text{if } i = q + M + 1;\n\end{cases}
$$

Правильность приведенных выражений для якобианов проверялась численно при помощи специального режима «DerivativeCheck» функции fsolve, решающей систему уравнений Элиашберга в обеих формах.

Рассчитываемые термодинамические свойства сверхпроводника. В представляемом нами программном комплексе реализован расчет следующих термодинамических свойств сверхпроводника.

- параметр электрон-фононного взаимодействия [7]:

$$
\lambda_{e-ph} = 2 \int_{0}^{+\infty} \frac{\alpha^2 F(\omega)}{\omega} d\omega, \qquad (14)
$$

- температура сверхпроводящего перехода в приближении Мак-Миллана, К [7]:

$$
T_{C} = \frac{\langle \omega \rangle}{1.2} \exp \left( -\frac{1.04 \left( 1 + \lambda_{e-ph} \right)}{\lambda_{e-ph} - \mu^{*} \left( 1 + 0.62 \lambda_{e-ph} \right)} \right), \quad (15)
$$

 $\text{E}(\alpha) = \frac{1}{k} \frac{2}{\lambda_{e-ph}} \int_{0}^{+\infty} \alpha^2 F(\omega) d\omega,$ 

- постоянная Зоммерфельда, мДж/(моль  $K^2$ ) [8]:

$$
\gamma = \frac{2}{3} \pi^2 k^2 N(0) \Big( 1 + \lambda_{e-ph} \Big), \tag{16}
$$

- характеристическая фононная частота, эВ [8]:

$$
\omega_{\text{ln}} = \exp\left[\frac{2}{\lambda} \int_{0}^{+\infty} \ln(\omega) \frac{\alpha^2 F(\omega)}{\omega} d\omega\right],\tag{17}
$$

- изотропная сверхпроводящая щель при  $T = 0$  К (в приближении Мак-Миллана), мэ $B$  [8]:

$$
\frac{2\Delta_0}{kT_c} = 3.53 \left[ 1 + 12.5 \left( \frac{T_c}{\omega_{\text{ln}}} \right)^2 \ln \left( \frac{\omega_{\text{ln}}}{2T_c} \right) \right], \quad (18)
$$

- термодинамическое критическое поле при  $T=0 K$ , Тл:

$$
\frac{\gamma T_{C}^{2}}{H_{C}^{2}(0)} = 0.168 \left[ 1 - 12.2 \left( \frac{T_{C}}{\omega_{\text{ln}}} \right)^{2} \ln \left( \frac{\omega_{\text{ln}}}{3T_{C}} \right) \right], (19)
$$

- скачок теплоемкости при  $T = T_C$ , Дж/(моль К) [8]:

$$
\frac{\Delta C(T_C)}{\gamma T_C} = 1.43 \left[ 1 + 53 \left( \frac{T_C}{\omega_{\text{ln}}} \right)^2 \ln \left( \frac{\omega_{\text{ln}}}{3T_C} \right) \right], (20)
$$

- коэффициент изотопического эффекта  $[8]$ :

$$
\beta = \frac{1}{2} \left( 1 - \frac{1.04(1 + \lambda)(1 + 0.62\lambda)}{\left[ \lambda - \mu^* (1 + 0.62\lambda) \right]^2} \mu^{*2} \right). \quad (21)
$$

Формулу (15) удобно использовать для предварительной оценки температурного интервала, в котором ищется  $T_c$ .

Пример расчетов. Приведем результаты расчетов, выполненных для фазы I41/amd металлического водорода под давлением 500 ГПа при следующих значениях параметров [3]:  $\mu^* = 0.1$ ,  $\mu = 6.8$  aB,  $\omega_p = 0.34$  aB,  $N(0) = 0.8$  aB<sup>-1</sup>.

Полученные результаты расчетов следующие:  $T_c = 225.1$  К (метод Аллена-Дайнса),  $T_C = 221.4$  K,  $\Delta_0(0) = 43.5$  мэВ (уравнения Элиашберга с поправкой на химический потенциал электронов),  $T_C = 220.5$  K (уравнения Элиашберга без поправки),  $\Delta_0(0) = 42.7$  мэВ. Расчеты выполнены при  $M = 20$ , значения  $\Delta_0(0)$  получены путем экстраполяции зависимости  $\Delta(T)$  на предельную точку  $T = 0$ .

Термодинамические свойства сверхпроводника (рассчитанные при точном значении  $T_c = 221.4$  K) следующие:  $T_c = 208.5$  K (формула Мак-Миллана (15)),  $\Delta_0(0) = 45.7$  мэВ (формула (18)),  $\lambda_{e-ph} = 1.68$ ,  $\gamma = 10.2$   $M\text{K/(MOLb K}^2)$ ,  $\omega_{\text{ln}} = 0.122$  aB,  $\Delta C(T_C) = 6.38$   $\text{A/K/(MOLb K)},$  $\beta = 0.487$ . Зависимость параметра порядка от температуры показана на рис. 2. Хотя для этого соединения разница между результатами, полученными с поправкой на химический потенциал электронов и без нее, невелика, для других веществ она может быть весьма существенной. Однако следует отметить, что учет поправки на химический потенциал электронов приводит к резкому (в нашем случае на 2 порядка) увеличению времени расчета.

Попытки рассчитать температуру сверхпроводящего перехода I4<sub>1</sub>/amd фазы металлического водорода под давлением 500 ГПа предпринимались и ранее. Так, критическая температура, рассчитанная в работе [3] путем решения системы уравнений Элиашберга для действительной оси, составила 217 К. Этот результат хорошо согласуется с нашим.

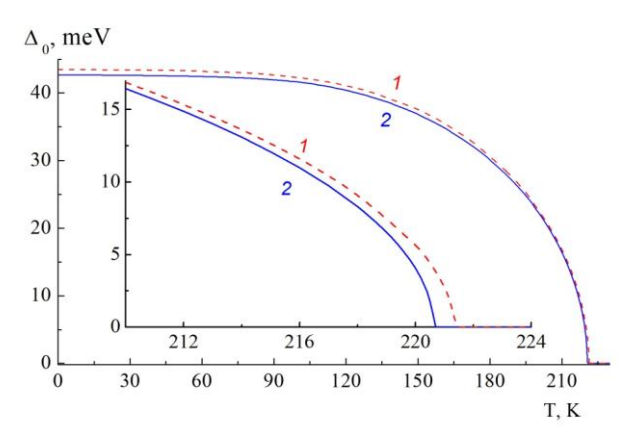

Рис. 2. Зависимость параметра порядка от температуры  $\Delta_0(T)$  для фазы I4<sub>1</sub>/amd металлического водорода при давлении 500 ГПа (*1* – расчеты с поправкой на химический потенциал электронов, *2* – без поправки). На вставке показан увеличенный фрагмент графика вблизи температуры сверхпроводящего перехода

Т а б л и ц а

*Температуры сверхпроводящего перехода некоторых металлогидридов при высоких давлениях*

| Веще-              | $P, \Gamma T I a$ | $T_C$ , K |         |        |        |
|--------------------|-------------------|-----------|---------|--------|--------|
| <b>CTBO</b>        |                   | $A-D-1$   | $A-D-2$ | $E1-1$ | $E1-2$ |
| LaBeH <sub>8</sub> | 50                | 194       | 167     | 192    | 191    |
| LaBH <sub>8</sub>  | 70                | 160       | 144     | 159    | 160    |
| $LaAlH_8$          | 100               | 145       | 130     | 145    | 144    |
| CaBeH <sub>8</sub> | 210               | 307       | 254     | 303    | 302    |
| CaBH <sub>8</sub>  | 100               | 241       | 212     | 239    | 238    |
| $YBeH_8$           | 100               | 250       | 215     | 248    | 249    |
| SrBH <sub>8</sub>  | 150               | 206       | 163     | 204    | 200    |

Аналогичные результаты для других соединений на основе водорода при высоких давлениях получены в работе [10]. Для всех веществ, для которых в этой работе приведены функции Элиашберга, мы рассчитывали *Т<sup>С</sup>* двумя методами (см. табл.): с использованием алгоритма Аллена–Дайнса (столбец «A-D-1») и методом решения уравнений Элиашберга вида (7) (столбец «El-1»). Значения *ТС*, полученные в [10] с использованием модифицированного уравнения Макмиллана в приближении Аллена–Дайнса и путем решения уравнений Элиашберга, также приведены в таблице (столбцы «A-D-2» и «El-2» соответственно).

Как видно из табл., во-первых, результаты наших расчетов и авторов работы [10] в основном совпадают с точностью до 1 К (расхождение, очевидно, связано с ошибкой оцифровки графиков функций Элиашберга, приведенных в статье). Во-вторых, расчеты по алгоритму Аллена–Дайнса в данном случае дают очень хорошее приближение к температуре сверхпроводящего перехода (для большинства материалов не хуже 2 К). Наоборот, использование модифицированного уравнения Макмиллана в приближении Аллена–Дайнса дает занижение *Т<sup>С</sup>* на несколько десятков градусов.

**Заключение.** В нашей работе представлен комплекс программ для решения системы уравнений Элиашберга (ранее анонсированный нами в работе [11]), записанной в двух различных формах на мнимой оси и представлены результаты расчетов температуры сверхпроводящего перехода и термодинамических свойств для фазы I41/amd металлического водорода, находящейся под давлением 500 ГПа. Кроме того, в работе представлены сравнительные расчеты температуры сверхпроводящего перехода некоторых металлогидридов при высоких давлениях. Хорошее совпадение результатов по значениям температуры сверхпроводящего перехода говорит об обоснованности выбранных приближений и высокой точности работы вычислительной процедуры.

*Авторы благодарят программу сотрудничества «Зеркальные лаборатории» Национального исследовательского университета «Высшая школа экономики» и Башкирского государственного педагогического университета им. М.В. Акмуллы.*

## **Литература**

1. Szczesniak R. The Numerical Solution of the Imaginary-Axis Eliashberg Equations // ACTA PHYSICA POLONICA A. 109 (2) (2006). Р. 179-186.

2. Durajski A.P. Quantitative analysis of nonadiabatic effects in dense  $H_3S$  and  $PH_3$  superconductors // Scientific Reports. 6 (2016) 38570.

3. Kudryashov N.A., Kutukov A.A., Mazur E.A. Critical temperature of metallic hydrogen at a pressure of 500 GPa // JETP Letters. 2016. V. 7. Р. 488–493.

4. Kruglov I.A., Semenok D.V., Song H. et. al. Superconductivity of  $LaH_{10}$  and  $LaH_{16}$  polyhydrides // Physical Review B. 2020. V. 101 (2). 024508 р.

5. Dolgov O.V., Kremer R.K., Kortus J. et. al. Thermodynamics of two-band superconductors: The case of MgB2 // Physical review B. 2005. V. 72 (2). 024504 р.

6. Allen P.B., Dynes R.C.A. A computer program for numerical solution of the Eliashberg equation to find *Т<sup>С</sup>* // Tech. Rep. 1974. V. 7.

7. Allen P.B., Dynes R.C.A. Transition temperature of strong-coupled superconductors reanalyzed // Phys. Rev. B. 1975. V. 12 (3). 905 р.

8. Marsiglio F., Carbotte J.P. Electron-Phonon Superconductivity /[/ Superconductivity.](https://link.springer.com/book/10.1007/978-3-540-73253-2) 2008. Р. 73–162.

9. Carbotte J.P. Properties of boson-exchange superconductors // Rev. Mod. Phys. 1990. V. 62. 1027 р.

10. Zhang Z., Cui T., Hutcheon M.J., et. al. Design Principles for High-Temperature Superconductors with a Hydrogen-Based Alloy Backbone at Moderate Pressure // Phys. Rev. Lett. 2022. V. 128. 047001 р.

11. Mazur E., Ikhsanov R. Sh., Kagan M. Yu. Superconducting and normal properties of the lowdimensional phases of the metallic hydrogen // J. Phys.: Conf. Ser. 2021. V. 2036. 012019 p.

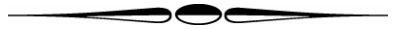

## **ELIASHBERG EQUATION WRITTEN ON THE IMAGINARY AXIS FOR AN ISOTROPIC MEDIUM: SOLUTION ALGORITHM AND CALCULATION EXAMPLES**

**© R.Sh. Ikhsanov<sup>1</sup> , E.A. Mazur2, 3, M.Yu. Kagan1, 4**

<sup>2</sup> Higher School of Economics, 11, Pokrovsky Boulevard, 109028, Moscow, Russian Federation

<sup>2</sup> [National Research Nuclear University MEPHI,](https://eng.mephi.ru/) 31, Kashirskoe shosse, 115409, Moscow, Russian Federation

<sup>3</sup> Russian Scientific Centre «Kurchatov Institute» 1, Akademika Kurchatov Square, 123182, Moscow, Russian Federation

> <sup>4</sup> Kapitza Institute for Physical Problems, RAS, 2, ulitsa Kosygina, 119334, Moscow, Russian Federation

At present, the task of searching for compounds with a high superconducting transition temperature  $T_C$  is a very relevant scientific direction. Usually, the calculation of *Т<sup>С</sup>* is performed by numerically solving the system of Eliashberg equations. This system is a system of integral equations, which, by discretizing the integrals included in it, is reduced to a system of transcendental non-linear equations, suitable for a numerical solution. In this paper, we present a set of programs for solving this system written in various forms on the imaginary axis for an isotropic medium. In addition, formulas for the Jacobian of this system are presented for the first time, the use of which in numerical calculations increases the speed and stability of calculations. As an example of the developed methods applications, the results of calculations of  $T_c$  and thermodynamic properties for the metallic hydrogen I4<sub>1</sub>/amd phase under a pressure of 500 GPa are given. Also, the results of calculations of  $T_c$  for some metallic hydrides superconducting at high pressures, are given.

Keywords: superconductivity, Eliashberg equation, metallic hydrogen, superconducting transition temperature, numerical methods.